Ms Excel Visual Basic [Tutorial](http://docs.inmanuals.com/get.php?q=Ms Excel Visual Basic Tutorial Pdf) Pdf >[>>>CLICK](http://docs.inmanuals.com/get.php?q=Ms Excel Visual Basic Tutorial Pdf) HERE<<<

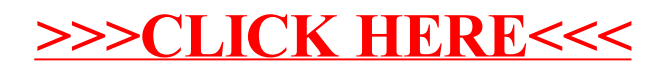